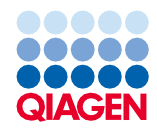

Kesäkuu 2022

# QIAsymphony® DSP Virus/Pathogen Kit -sarjan käyttöohje (protokollalomake)

Complex400\_OBL\_V4\_DSP-protokolla

Versio 2

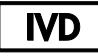

In vitro -diagnostiikkaan

Käytettäväksi yhdessä QIAsymphony DSP Virus/Pathogen Midi Kit -sarjan kanssa

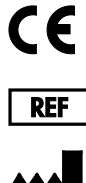

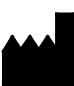

937055

QIAGEN GmbH, QIAGEN Strasse 1, 40724 Hilden, Saksa

R1 Protokollalomake on saatavilla sähköisesti tuotesivun materiaalivälilehdestä osoitteessa [www.qiagen.com](https://www.qiagen.com/).

## Yleistä

QIAsymphony DSP Virus/Pathogen Kit -tarvikesarja on tarkoitettu in vitro -diagnostiikkaan.

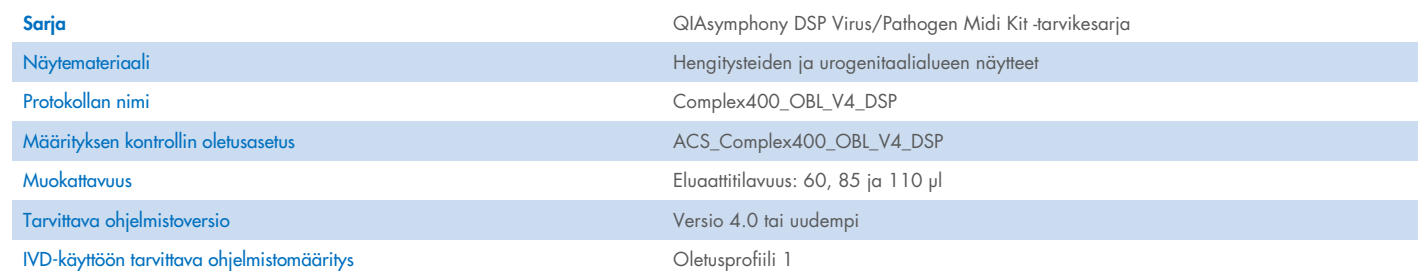

# Sample (Näyte) -lokero

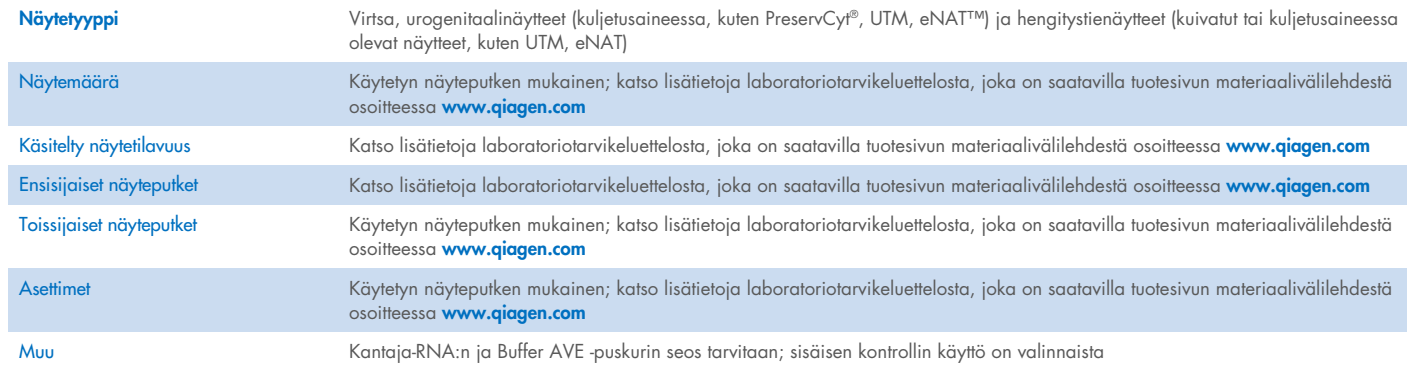

# Reagents and Consumables (Reagenssit ja tarvikkeet) -lokero

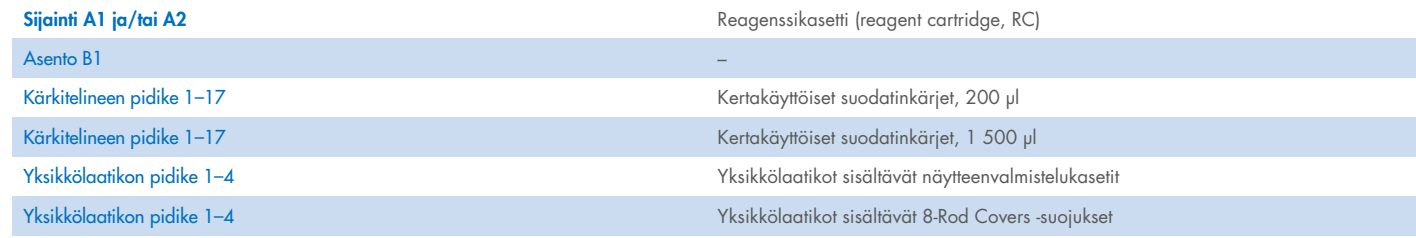

n/a = ei olennainen.

## Waste (Jäte) -lokero

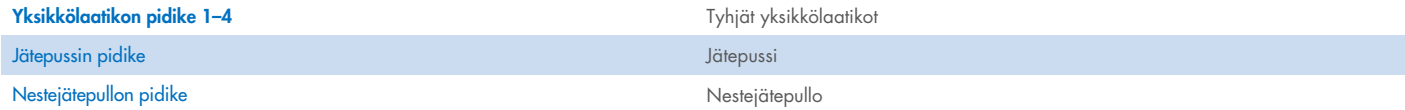

## Eluate (Eluaatti) -lokero

Eluutioteline (suositus: aukko 1, jäähdytyspaikka) Katso lisätietoja laboratoriotarvikeluettelosta, joka on saatavilla tuotesivun materiaalivälilehdestä osoitteessa [www.qiagen.com](https://www.qiagen.com/).

## Vaaditut muoviastiat

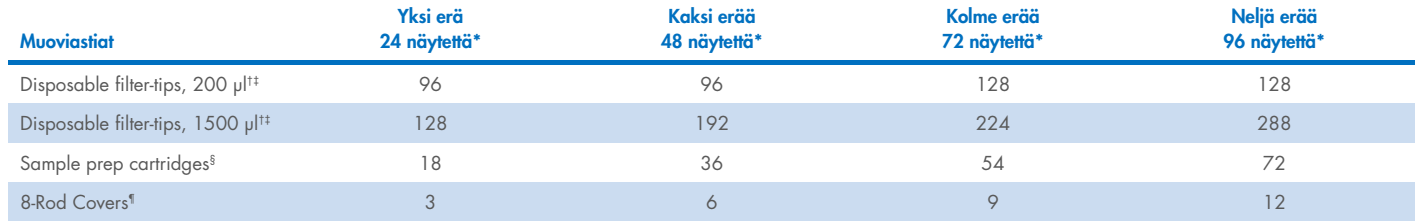

\* Jos tarvikkeet tarkistetaan useammin kuin kerran, tarvitaan lisää kertakäyttöisiä suodatinkärkiä. Jos erässä käytetään alle 24 näytettä, ajossa tarvitaan vähemmän kertakäyttöisiä kärkiä.

† Kärkitelineessä on 32 suodatinkärkeä.

‡ Tarvittavien suodatinkärkien määrä käsittää suodatinkärjet yhteen skannaukseen reagenssikasettia kohti.

§ Yksikkölaatikossa on 28 näytteenvalmistelukasettia.

¶ Yksikkölaatikossa on 12 kpl 8-Rod Covers -kantta.

Huomautus: Mainittu suodatinkärkien määrä voi poiketa kosketusnäytössä näkyvästä luvusta asetuksista riippuen. Suosittelemme lataamaan suurimman mahdollisen määrän kärkiä.

# Valittu eluutiotilavuus

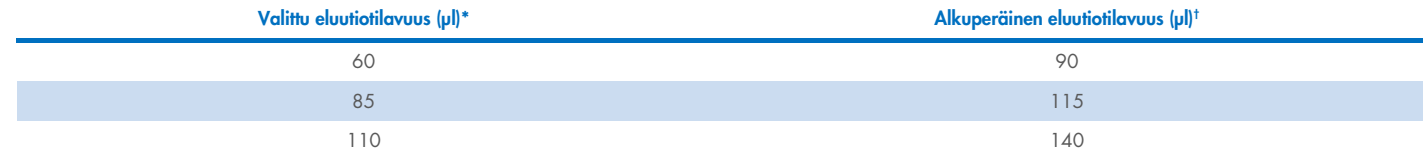

\* Eluutiotilavuus valitaan kosketusnäytöstä. Tämä on eluaatin pienin käytettävissä oleva määrä lopullisessa eluutioputkessa.

 $^\dagger$  Alkuperäinen eluutioliuoksen tarvittava tilavuus, jolla varmistetaan, että eluaatin todellinen tilavuus on sama kuin valittu tilavuus.

## Sisäisestä kontrollista, kantaja-RNA:sta (CARRIER) ja Buffer AVE -puskurista (AVE) koostuvan seoksen valmistaminen

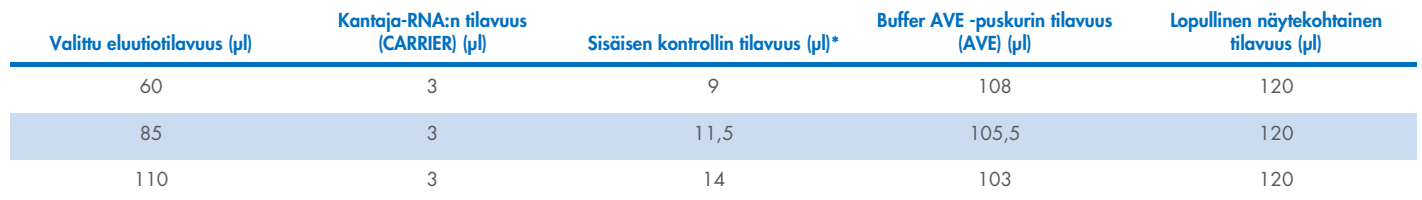

\* Sisäisen kontrollin tilavuus lasketaan alkuperäisten eluutiotilavuuksien perusteella. Tyhjä lisätilavuus määräytyy käytetyn näyteputken mukaan; katso lisätietoja laboratoriotarvikeluettelosta, joka on saatavilla tuotesivun materiaalivälilehdestä osoitteessa [www.qiagen.com](https://www.qiagen.com/).

Huomautus: Taulukon arvot koskevat sisäisen kontrollin ja kantaja-RNA:n (CARRIER) seoksen valmistamista myöhempää määritystä varten, jonka tarvittava määrä on 0,1 µl sisäistä kontrollia / µl eluaatti.

## Erillinen lyysaus

Työskenneltäessä kemikaalien kanssa on aina käytettävä asianmukaista laboratoriotakkia, kertakäyttökäsineitä ja suojalaseja. Lisätietoja saa tuotekohtaisista käyttöturvallisuustiedotteista (Safety Data Sheet, SDS), jotka ovat saatavana tuotteen toimittajalta.

QIAsymphony Complex -protokollissa on 4 vaihetta: lyysaus, sitominen, pesu ja eluointi. Joidenkin näytteiden lyysaus kannattaa tehdä manuaalisesti, esimerkiksi kun patogeenit inaktivoidaan bioturvallisessa kaapissa. Complex400\_OBL\_V4\_DSP -protokollan avulla manuaalinen lyysaus voidaan tehdä samalla tavalla kuin Complex400\_V4\_DSP -protokollassa. Esikäsitellyt näytteet siirretään QIAsymphony SP -laitteeseen ja käsitellään Complex400\_OBL\_V4\_DSP-protokollan mukaisesti.

Huomautus: Complex400\_OBL\_V4\_DSP-protokollassa tarvitaan Buffer ACL- ja Buffer ATL -puskuria (ATL). Buffer ACL -puskuri (tuotenro 939017) ja Buffer ATL -puskuri (ATL) (tuotenro 939016) eivät kuulu QIAsymphony DSP Virus/Pathogen Midi Kit -tarvikesarjaan ja ne on tilattava erikseen.

#### Manuaalinen lyysaus

1. Pipetoi 40 µl proteinaasi K:ta, 165 µl Buffer ATL -puskuria (ATL), 120 µl kantaja-RNA:n sisäistä kontrolliseosta ja 315 µl Buffer ACL -puskuria 2 ml:n Sarstedt-putkeen (tuotenro 72.693 tai 72.694).

Huomautus: Kun manuaalisessa lyysauksessa aiotaan käsitellä useampaa kuin yhtä näytettä, voidaan valmistaa tämän liuoksen varastoliuosta. Kerro yhtä näytettä varten tarvittavat määrät käsiteltävien näytteiden kokonaismäärällä ja sisällytä lisämäärä, joka vastaa kahta ylimääräistä näytettä. Sekoita kääntelemällä putkea useita kertoja, siirrä 640 µl 2 ml:n Sarstedt-putkeen jokaista näytettä varten ja jatka sitten vaiheesta 4.

- 2. Sulje korkki ja sekoita kääntelemällä putkea 5 kertaa.
- 3. Poista tipat korkin sisäpuolelta käyttämällä putkea nopeasti sentrifugissa.
- 4. Lisää putkeen 400 µl näytettä, sulje korkki ja sekoita pulssivorteksilla 10 sekunnin ajan.
- 5. Inkuboi putkea 68 °C:n lämpötilassa 15 minuuttia.
- 6. Poista tipat korkin sisäpuolelta käyttämällä putkea nopeasti sentrifugissa.
- 7. Aseta näyteputkien asettimet putkialustalle ja aseta näyteputket laitteeseen (ilman korkkeja).

### <span id="page-3-0"></span>Näytemateriaalin valmistelu

Vaahdon muodostuminen näytteisiin tai niiden pinnalle on estettävä. Aloitusmateriaalin perusteella näytteen esikäsittely voi olla tarpeen. Näytteet on tasapainotettava huoneenlämpöön (15–25 °C) ennen ajon aloittamista.

Huomautus: Näytteen stabiiliuteen vaikuttavat huomattavasti monet eri tekijät, ja se on yhteydessä myös käytettävään myöhempään sovellukseen. Stabiilius QIAsymphony DSP Virus/Pathogen Kit -sarjoilla on määritetty esimerkkeinä käytettyjen myöhempien sovellusten yhteydessä. Käyttäjän vastuulla on tutustua laboratoriossa käytettävän myöhemmän sovelluksen käyttöohjeisiin ja/tai validoida koko työnkulku sopivien säilytysolosuhteiden määrittämiseksi.

Noudata yleisessä näytteenotossa, kuljetuksessa ja säilytyksessä hyväksytyn CLSI-ohjeistuksen MM13-A "Collection, Transport, Preparation, and Storage of Specimens for Molecular Methods" suosituksia. Lisäksi valmistajan antamia valittua näytteenottolaitetta/-sarjaa koskevia ohjeita tulee noudattaa näytteen valmistelun, säilytyksen, kuljetuksen ja yleisen käsittelyn aikana.

#### Virtsa

Virtsaa voidaan säilyttää lämpötilassa 2–8 °C enintään kuusi (6) tuntia. Pidempää säilytystä varten suositellaan pakastamista –20 °C:n tai –80 °C:n lämpötilassa. Virtsa voidaan käsitellä ilman muuta esikäsittelyä. Järjestelmä on optimoitu puhtaille virtsanäytteille, joissa ei ole säilytysaineita. Näytteiden patogeeneihin liittyvää herkkyyttä voidaan lisätä käyttämällä näytteet sentrifugissa. Supernatantin poistamisen jälkeen pelletti voidaan suspendoida uudelleen Buffer ATL -puskurissa (ATL), jonka tilavuus on vähintään 400 µl (tuotenro 939016). Käytä 400 µl esikäsiteltyä materiaalia näytteenä erillisen lyysauksen valmistelua varten.

#### Genomisen DNA:n eristäminen grampositiivisista bakteereista

Joidenkin grampositiivisten bakteerien DNA:n puhdistusta voidaan parantaa entsymaattisella esikäsittelyllä ennen näytteen siirtämistä QIAsymphony SP -laitteeseen ja Complex400\_OBL\_V4\_DSP-protokollan aloittamista.

- 1. Pelletoi bakteereita käyttämällä sentrifugissa 5 000 x *g* 10 minuuttia.
- 2. Suspendoi bakteeripelletti 400 µl:ssa sopivaa entsyymiliuosta (20 mg/ml lysotsyymiä tai 200 µg/ml lysostafiinia, 20 mM Tris·HCl, pH 8,0; 2 mM EDTA; 1,2 % Triton X-100).
- 3. Inkuboi 37 °C:ssa vähintään 30 minuuttia.
- 4. Poista tipat korkin sisäpuolelta käyttämällä putkea nopeasti sentrifugissa.
- <span id="page-4-0"></span>5. Käytä 400 µl esikäsiteltyä materiaalia näytteenä erillisen lyysauksen valmistelua varten.

#### Viskoosit tai limaiset näytteet

Jotkin näytteet saattavat olla viskooseja, ja ne on nesteytettävä pipetointia varten. Lisävalmisteluja ei tarvita, jos näytteet ovat vain vähän viskooseja. Jos näytteet ovat jonkin verran tai hyvin viskooseja, ne on valmisteltava seuraavalla tavalla:

1. Laimenna näyte 0,3-prosenttisella (w/v) ditiotreitolilla (DTT) suhteessa 1:1.

Huomautus: 0,3-prosenttinen DTT-liuos voidaan tehdä etukäteen ja säilyttää –20 ºC:n lämpötilassa sopivissa alikvooteissa. Sulaneet alikvootit on hävitettävä käytön jälkeen.

- 2. Inkuboi 37 °C:n lämpötilassa, kunnes näytteen viskositeetti soveltuu pipetointiin.
- 3. Käytä 400 µl esikäsiteltyä materiaalia näytteenä erillisen lyysauksen valmistelua varten.

#### Kuivatut ruumiinnesteiden ja eritteiden näytetikut

- 1. Upota kuivatun näytetikun kärki 650 µl:aan Buffer ATL -puskuria (ATL) (tuotenro 939016) ja inkuboi 56 °C:n lämpötilassa 15 minuutin ajan jatkuvasti sekoittaen. Jos sekoittaminen ei ole mahdollista, käytä vortex-laitteessa ennen inkubointia ja inkuboinnin jälkeen vähintään 10 s.
- 2. Ota näytetikku pois ja purista siitä kaikki neste painamalla näytetikkua putken sisäpintaa vasten.
- 3. Käytä 400 µl esikäsiteltyä materiaalia näytteenä erillisen lyysauksen valmistelua varten.

Huomautus: Tämä protokolla on optimoitu pumpuli- ja polyeteenitikuille. Muita näytetikkuja käytettäessä saattaa olla tarpeen muuttaa Buffer ATL -puskurin (ATL) tilavuutta, jotta näytemateriaalia on varmasti käytettävissä vähintään 400 µl.

#### Hengitysteiden ja urogenitaalialueen näytetikut

Urogenitaalinäytteitä (kuljetusaineessa, kuten PreservCyt, UTM, eNAT) ja hengitystienäytteitä (kuivattuja tai kuljetusaineessa olevia näytteitä, kuten UTM, eNAT) voidaan säilyttää 2–8 °C:n lämpötilassa enintään kuusi (6) tuntia. Pidempää säilytystä varten suositellaan pakastamista –20 °C:n tai –80 °C:n lämpötilassa.

Hengitysteiden ja urogenitaalialueen näytetikkujen säilytysainetta voidaan käyttää ilman esikäsittelyä. Jos näytetikkua ei ole otettu pois, purista siitä neste painamalla näytetikkua putken kylkeä vasten. Näytteen liiallinen lima tulisi poistaa tässä vaiheessa keräämällä se näytetikun pinnalle. Tämän jälkeen näytetikusta ja limasta jäljelle jäänyt neste on puristettava pois painamalla näytetikkua putken kylkeä vasten. Lopuksi näytetikku ja lima poistetaan ja hävitetään. Jos näytteet ovat viskooseja, tee nesteytysvaihe (katso koht[a Viskoosit tai limaiset](#page-4-0)  [näytteet\)](#page-4-0) ennen kuin siirrät näytteen QIAsymphony SP -laitteeseen. Jos aloitusmateriaalia ei ole tarpeeksi, muuta tarvittavaa pienintä aloitusmäärää pipetoimalla Buffer ATL -puskuria (ATL) kuljetusaineeseen ja käyttämällä näytettä vortex-laitteessa 15–30 sekuntia (jos näytetikku on kuljetusaineessa, tee tämä vaihe ennen näytetikun poistamista). Käytä 400 µl materiaalia näytteenä erillisen lyysauksen valmistelua varten.

### <span id="page-5-0"></span>Rajoitukset ja häiritsevät aineet

Mahdollisten häiritsevien aineiden ei havaittu aiheuttavan huomattavaa negatiivista vaikutusta (katso lisätietoja vastaavasta Suorituskykyominaisuudet-asiakirjasta, joka on saatavilla tuotesivun materiaalivälilehdestä osoitteessa [www.qiagen.com](https://www.qiagen.com/)).

Huomautus: Testauksessa käytettiin esimerkkeinä toimivia myöhempiä sovelluksia, joilla arvioitiin eristettyjen nukleiinihappojen laatu. Muilla myöhemmillä sovelluksilla voi kuitenkin olla erilaiset vaatimukset puhtaudelle (eli mahdollisten häiritsevien aineiden puuttumiselle), joten oleellisten aineiden tunnistamisen ja testaamisen täytyy olla myös osa kaikkien QIAsymphony DSP Virus/Pathogen Kit -sarjoja hyödyntävien työnkulkujen myöhempien sovellusten kehitystä.

## <span id="page-5-1"></span>Eluaattien säilytys

Huomautus: Eluaatin stabiiliuteen vaikuttavat huomattavasti monet eri tekijät, ja se on yhteydessä myös käytettävään myöhempään sovellukseen. Stabiilius QIAsymphony DSP Virus/Pathogen Kit -sarjoilla on määritetty esimerkkeinä käytettyjen myöhempien sovellusten yhteydessä. Käyttäjän vastuulla on tutustua laboratoriossa käytettävän myöhemmän sovelluksen käyttöohjeisiin ja/tai validoida koko työnkulku sopivien säilytysolosuhteiden määrittämiseksi.

Lyhytkestoista, enintään 24 tunnin säilytystä varten on suositeltavaa varastoida puhdistetut nukleiinihapot 2–8 ºC:ssa. Pitkäkestoista, yli 24 tunnin säilytystä varten on suositeltavaa säilyttää ne –20 ºC:ssa.

# <span id="page-6-0"></span>Symbolit

Tässä asiakirjassa käytetään seuraavia symboleja. Kattava luettelo käyttöohjeessa tai pakkauksessa ja etiketeissä käytetyistä symboleista on käsikirjassa.

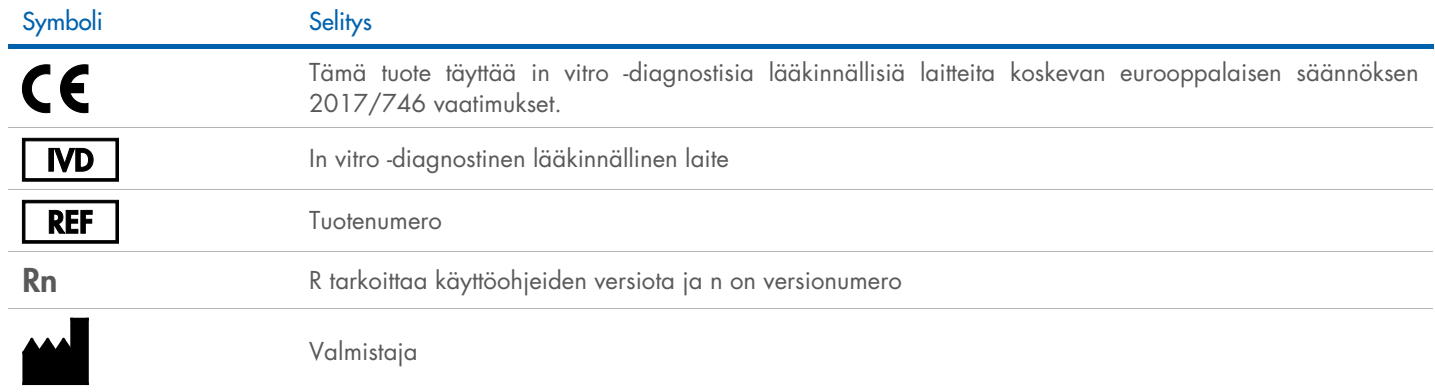

## Muutoshistoria

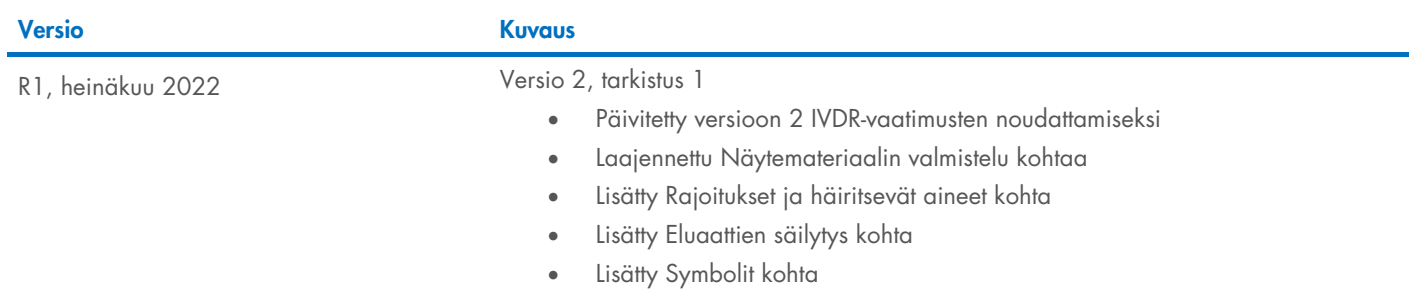

Voimassa olevat lisenssitiedot ja tuotekohtaiset vastuuvapauslausekkeet ovat saatavilla tuotekohtaisista QIAGEN®-sarjojen käyttöoppaista tai käsikirjoista. QIAGEN-sarjojen käsikirjat ja käyttöoppaat ovat saatavilla osoitteessa [www.qiagen.com](http://www.qiagen.com/), tai niitä voi tiedustella QIAGENin teknisestä palvelusta tai paikalliselta jälleenmyyjältä.

Tavaramerkit: QIAGEN®, Sample to Insight®, QIAsymphony® (QIAGEN Group); eNAT™ (Copan Italia S.P.A.); PreservCyt® (Hologic, Inc.); Sarstedt® [Sarstedt AG and Co.). Tässä asiakirjassa mainittuja rekisteröityjä nimiä, tavara